GIMP is a fantastic image editing application capable of letting you execute all manner of visual techniques on photographs and general graphics. With any luck, this cheat sheet will help you do that work even faster and more efficiently.

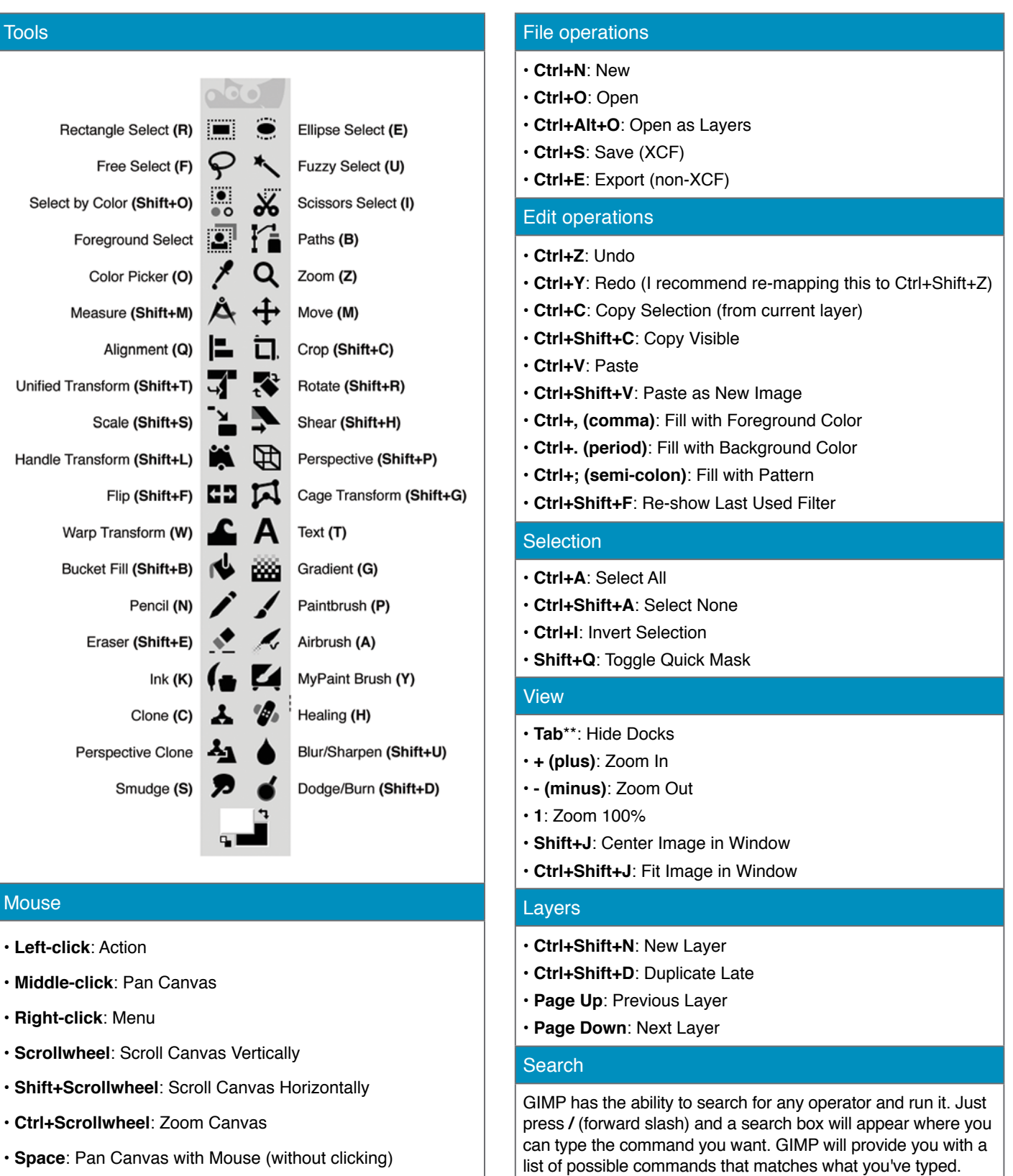